### *Számítógép – mikroprocesszor - mikrokontroller*

#### **Számítógépek alkalmazási területei**

- "Számítógépként": a felhasználó látja, hogy számítógéppel áll szemben – tipikus számítógépes perifériákat használ (klaviatúra, képernyő, különböző háttértárak, nyomtató), programokat futtat. Manapság a számítógépek teljesítménye nagy vagy óriási (1GFlop...300TFlop). *A személyi számítógépeken sokféle program futtatható, általános célra használható.*

- Beágyazott rendszer vezérlőegységeként: az esetek nagyobb részében nem is tudjuk, hogy a rendszert számítógép vezérli. Ma már nem lehet tipikus alkalmazásról beszélni, mert minden olyan rendszert, amelynek működése kicsit is bonyolult, beágyazott mikroprocesszor vagy mikrokontroller vezérel. *A beágyazott rendszer mikrokontrollerén egy célprogram fut.* (Az persze lehet nagyon bonyolult is.) Néhány példa: mosó- és mosogatógép, TV készülék, , nyomtató, mérőműszerek (pulzoximéter, vérnyomásmérő) stb.

### **Mikroprocesszor és mikrokontroller**

*Mikroprocesszor: egy integrált áramkörben megvalósított CPU*. Ilyen például az összes INTEL x86x típusú mikroprocesszor, a Pentium különböző típusai is. Manapság ezek nagyon nagy integráltságú eszközök, egy Pentiumban több millió kapu – több százmillió tranzisztor van, órajelfrekvenciája 1GHz..4GHz.

*Mikrokontroller: egy integrált áramkörben megvalósított teljes mikroprocesszoros rendszer*. (CPU, program- és adatmemória, belső perifériák)

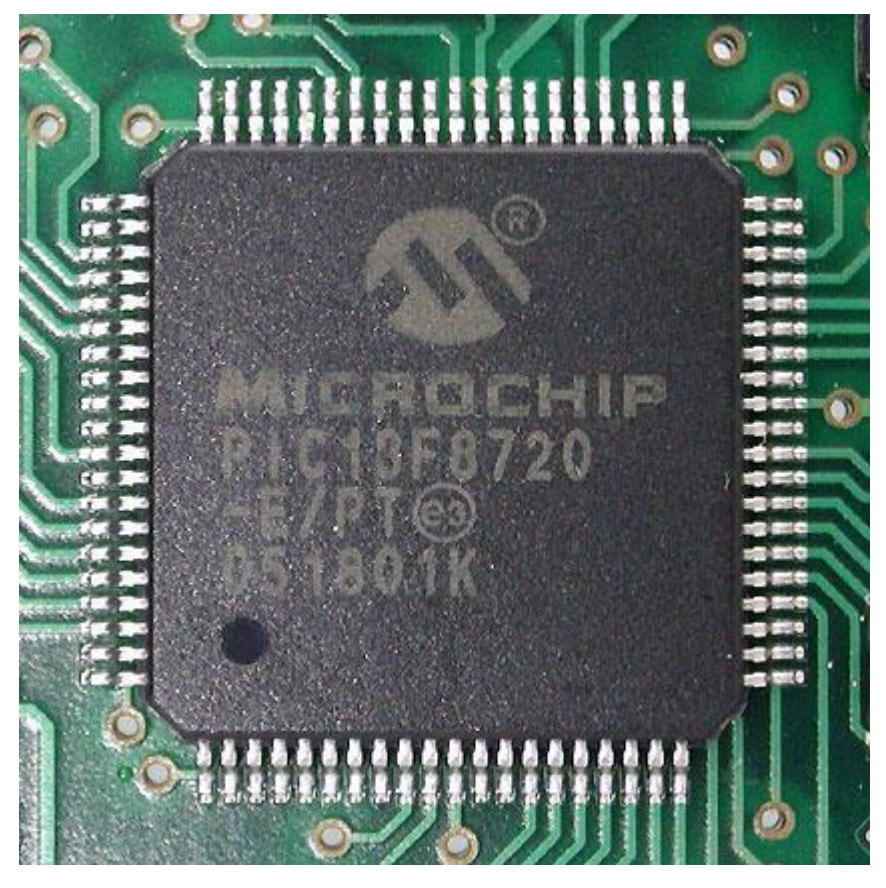

PIC 18F8720 **microcontroller** 80 lábú tokozásban (12 x 12 x 1mm)

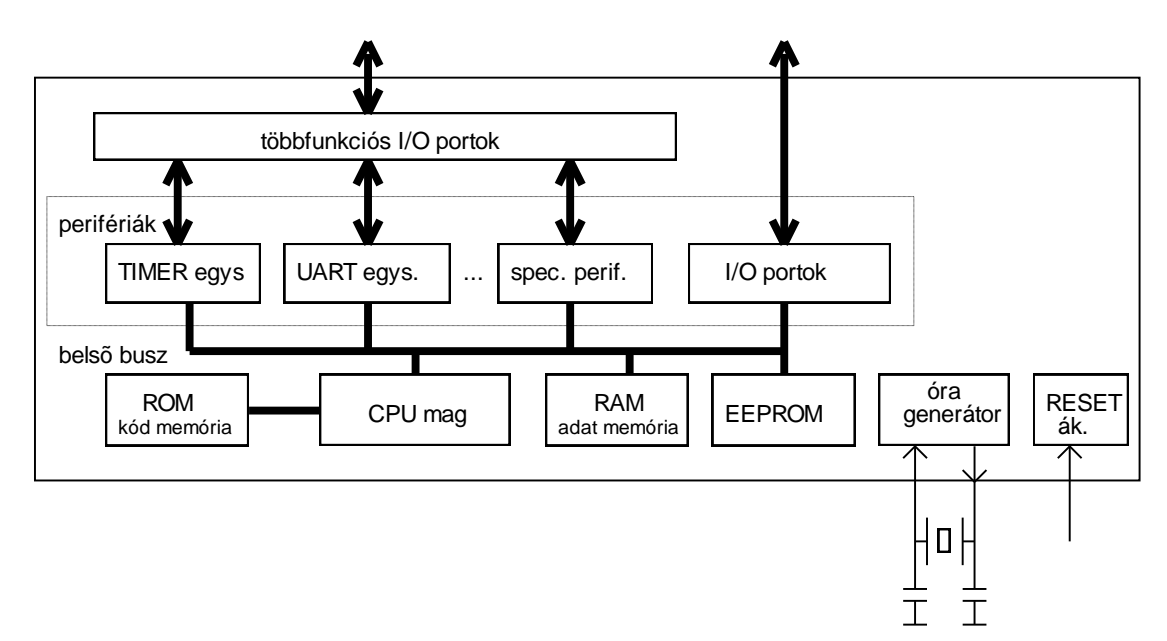

A mikrokontroller egységei:

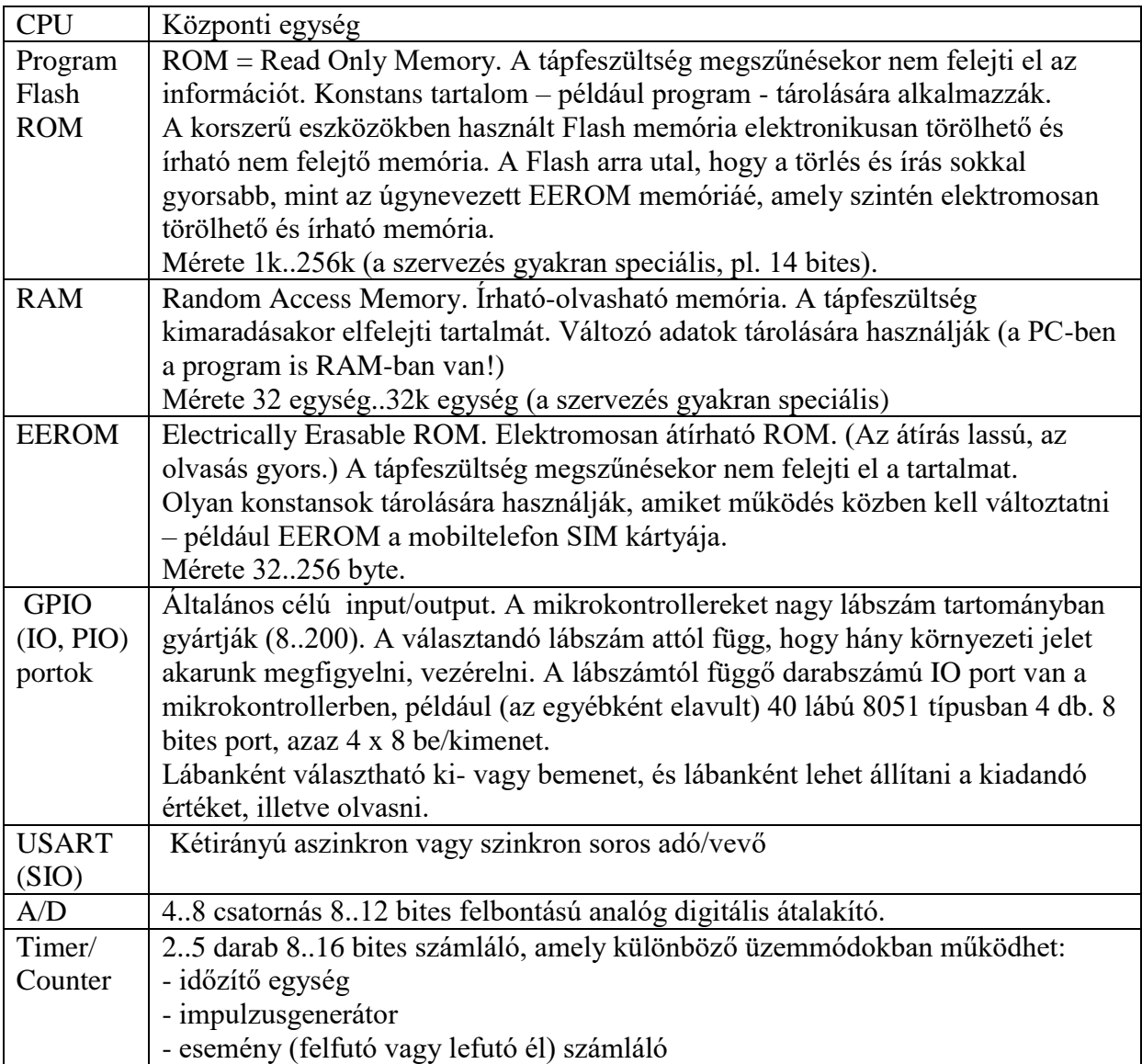

A mikrokontrollerek adatszélessége széles határok között változik: 4 bitestől 32 bitesig. A leggyakoribbak a 8 bites mikrokontrollerek, és ezek közül széles körben talán a legismertebbek a Microchip gyártmányú PIC-ek (PIC=Programmable IC). A mikrokontrollerek számítási teljesítménye az alkalmazások többségében nagyon kicsi vagy kicsi a PC-ben lévő processzor teljesítményéhez képest.

## *Mikrokontroller beágyazott rendszerben*

Amint már leírtuk, a mikrokontroller a beágyazott rendszerben a vezérlési feladatokat látja el, és el van rejtve. A következő ábra mutatja a mikrokontrolleres beágyazott rendszer általános blokksémáját.

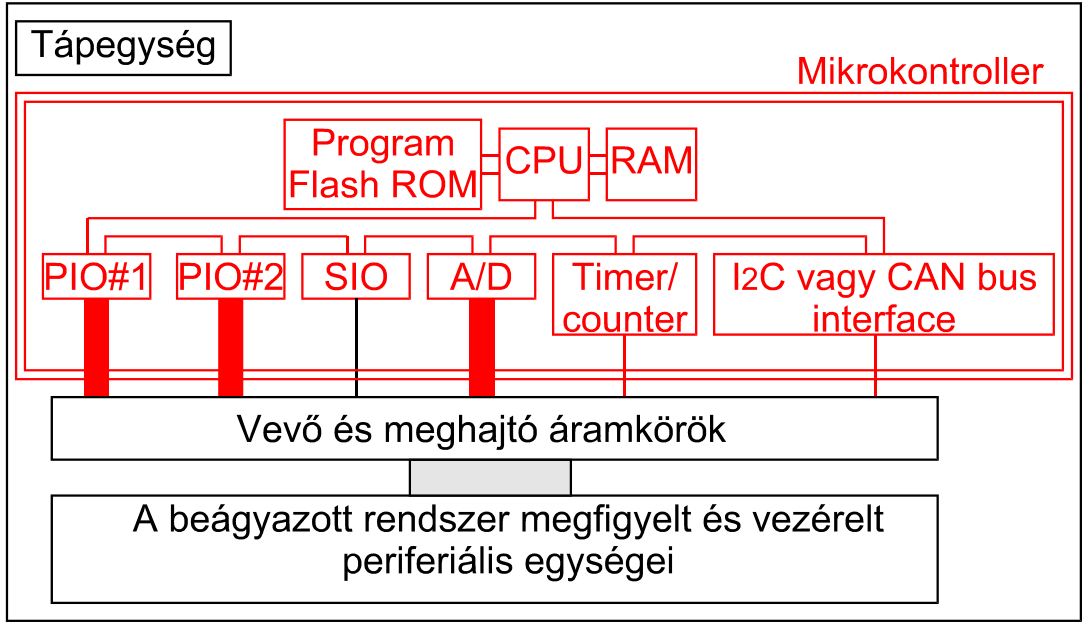

## BEÁGYAZOTT RENDSZER

Nézzük meg, hogyan épül fel és működik egy **árszorzós mérleg**, melyet mikrokontroller vezérel!

A készülék közismert: meg kell adni az egységárat (Ft/kg), és az árút a mérlegtányérra téve kiíródik a **tömeg**, az **egységár** és az **ár**.

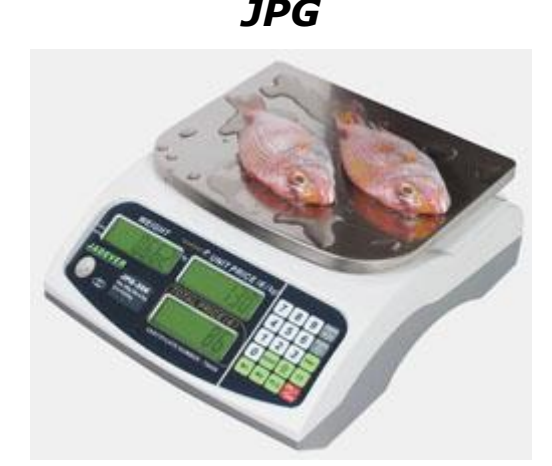

# *JPG Hitelesíthető (OMH)*

- **Akkumulátoros és hálózati táplálás**
- Kétoldali LCD kijelzés (vevő és eladó oldalán)
- Mechanikus billentyűzet
- Visszajáró pénz kiszámítása
- Árkijelzés: egységár, ár
- Alacsony feszültség jelzése / automatikus kikapcsolás
- 110 óra üzemidő feltöltött akkumulátorral
- Vízvédett kivitel

A mérőműben **erőmérő cella** (a súllyal arányos feszültséget ad) van, ennek villamos kimenőjelét kell **A/D (analóg-digitális) átalakítóval** digitálisan feldolgozható jellé konvertálni. A **tömegtartomány 0..10kg, a felbontás 1g**, így az **A/D konverter szükséges felbontása** ≥ 10000g/1g = **10000**. Ha bináris átalakítót alkalmazunk, akkor **legalább 14 bites A/D konverterre van szükség, mert 2<sup>14</sup> = 16384**. Az átalakítási sebesség nem kritikus. Az A/D átalakító 16 bites, (I<sup>2</sup>C vonalon keresztül kommunikál, így a megfelelően választott mikrokontroller I<sup>2</sup>C portjára illeszthető, 2 jelvezetékkel kapcsolódik a mikrokontrollerhez.) A legtöbb mikrokontroller belső A/D átalakítója nem jöhet számításba, mert felbontása kisebb.

A készüléket **20 billentyűs klaviatúráról** működtetjük (**10 számbillentyű + 10 funkcióbillentyű**). **Ennek billentyűi kontaktust működtetnek, melyeket mátrixba kötnek**:

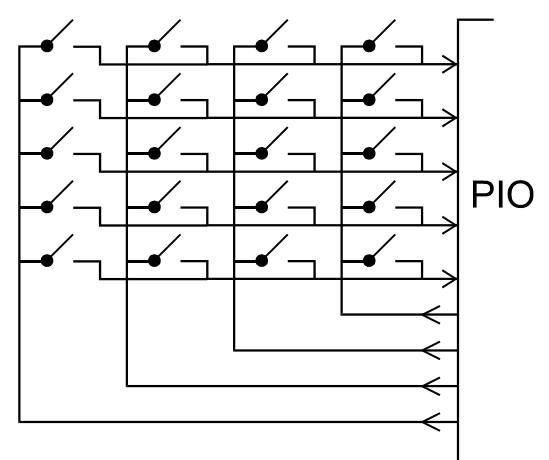

A billentyűket a mikrokontroller két IO portjára kötjük, az oszlopokat 4 kimenetre, a sorokat 5 bemenetre (amint azt már írtuk, a IO bitek egyenként állíthatók ki- vagy bemeneti módra). A billentyűállapotot 4 ütemben lehet letapogatni: egyszerre egy oszlopot hajtunk meg, és figyeljük, hogy melyik sorból jön válasz. Ahhoz, hogy a letapogatás jól működjön, elég gyakran kell ismételni azt, körülbelül másodpercenként 100-szor azaz 10ms-onként végignézzük a billentyűket.

#### - **Kijelzőnek LCD egységet választunk. A kijelző**

**kialakítása, a jegyek szükséges száma:**

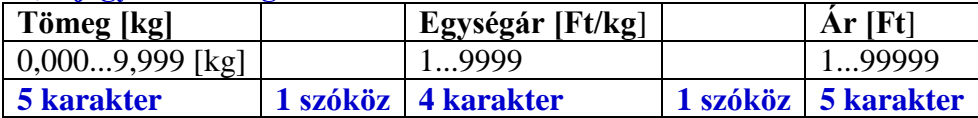

**A feliratokat a kijelző fölé írjuk, így 16 karakteres kijelző alkalmazható**. **A kijelzőt egy 4+3 bites IO porton keresztül kapcsoljuk a mikrokontrollerhez.** A működtető program kihasználhatja, hogy nem csak számokat, hanem szövegeket is meg lehet jeleníteni. **Két kijelző kell, egyik a vásárló, másik az eladó oldalon, ezért 2db 4+3 bites IO kell**.

- **Soros interface: beépítünk egy szabványos UART/USB-t, melyet a mikrokontroller UART** (SIO) **portjára illesztünk. Ezzel a mérleg például PC-hez csatlakoztatható.** Ez több feladatra alkalmazható – persze csak akkor, ha az ezeket támogató programokat megírják:

- o szerviz támogatása, például a kalibrálás számítógép segítségével végrehajtható és dokumentálható
- o hálózatba kapcsolás
- o a mérleg a méréseket naplózza, ez a napló kiolvasható.

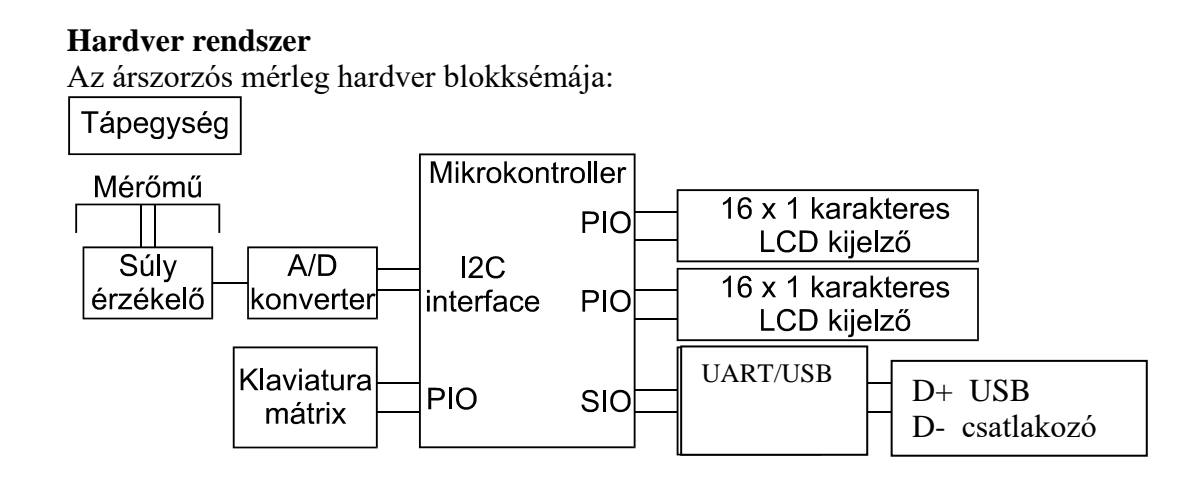

Látszik, hogy a mikrokontrolleren kívül csak be/kimeneti eszközök vannak a rendszerben. A logikai feladatokat a mikrokontroller oldja meg.

#### **Szoftver rendszer**

A mikrokontroller programja két folyamatot hajt végre párhuzamosan:

(1) a klaviatúra billentyűnyomásainak figyelése, ebből egységár képzése

(2) A/D konverzió indítása, amikor az kész, árszorzás, az eredmények kijelzése.

(1)-hez 10ms-onként le kell tapogatni a klaviaturát. Ez megoldható úgy, hogy egy beépített timer/countert 10ms-os időzítésre állítunk, és amikor az időzítés letelik, az megszakítást okoz.

(2) lehet az úgynevezett alapprogram, ami akkor fut, ha éppen nincs megszakítás kiszolgálás.

A szoftver rendszer vázlatos folyamatábrája:

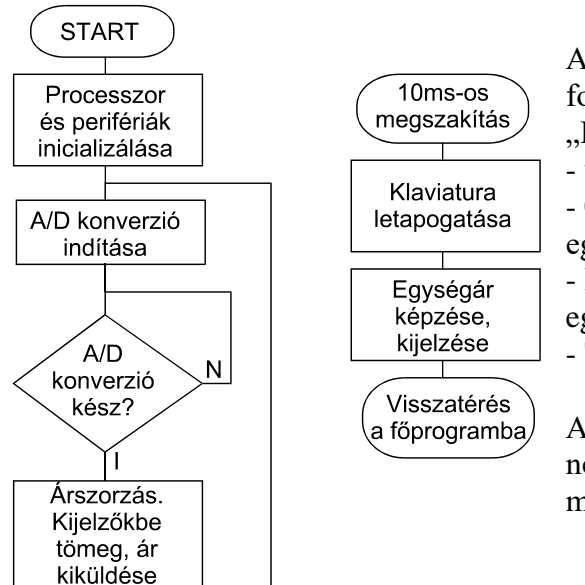

A program megírása előtt ennél részletesebb folyamatábrára is szükség lehet. Például az "Egységár képzése" lépései:

- van-e új billentyű leütés? Ha nincs, kilépés

- **0...9** billentyű leütése: a leütött értékek alapján az egységár karaktersorozatának (string) előállítása

- **Kész** leütése: az egységár karaktersorozatból egységár (szám) képzése

- **Törlés** leütése: egységár karaktersorozat törlése.

A folyamatábra csak az alapműködést mutatja, nem beszélünk például a soros illesztő működtetéséről, kalibrálásról.